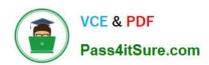

# 1Z0-067<sup>Q&As</sup>

Upgrade Oracle9i/10g/11g OCA to Oracle Database 12c OCP

# Pass Oracle 1Z0-067 Exam with 100% Guarantee

Free Download Real Questions & Answers PDF and VCE file from:

https://www.pass4itsure.com/1z0-067.html

100% Passing Guarantee 100% Money Back Assurance

Following Questions and Answers are all new published by Oracle
Official Exam Center

- Instant Download After Purchase
- 100% Money Back Guarantee
- 365 Days Free Update
- 800,000+ Satisfied Customers

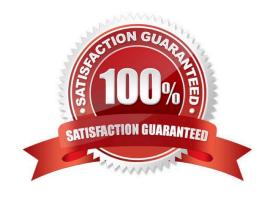

#### https://www.pass4itsure.com/1z0-067.html 2024 Latest pass4itsure 1Z0-067 PDF and VCE dumps Download

#### **QUESTION 1**

You use RMAN to take regular backups for your database. Examine the RMAN commands:

RMAN> CROSSCHECK BACKUP; RMAN> DELETE EXPIRED BACKUP;

Which statement is true?

- A. All metadata pertaining to backups and archived redo log files that have exceeded the age set by the RMAN retention policy are deleted from the repository.
- B. All backups that have exceeded the age set by the RMAN retention policy are deleted.
- C. All metadata, for backups and archived redo log files that are recorded in the repository but do not exist on disk or media, is deleted.
- D. All backups and archived redo log files that are not required for the recovery are deleted and the repository is updated.

Correct Answer: C

#### **QUESTION 2**

Examine these parameter values: There are currently no user defined tablespaces with an 8K or 16K blocksize. Which statement would return an error?

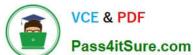

## SQL> show parameter DB

| NAME                   | TYPE        | VALUE   |
|------------------------|-------------|---------|
| db_16k_cache_size      | big integer | 64M     |
| db_2k_cache_size       | big integer | 0       |
| db_32k_cache_size      | big integer | 0       |
| db_4k cache size       | big integer | 0       |
| db_ 8k_cache_size      | big integer | 0       |
| db_block_buffers       | integer     | 0       |
| db_ block checking     | string      | FALSE   |
| db_ block checksum     | string      | TYPICAL |
| db_block_size          | integer     | 8192    |
| db_cache_advice        | string      | ON      |
| db_cache_size          | big integer | 0       |
|                        |             |         |
| 24223                  |             |         |
| SQL> show parameter sq | a_          |         |
| NAME                   | TYPE        | VALUE   |
| sqa_max_size           | big integer | 480M    |
| sqa_target             | big integer | 480M    |
|                        |             |         |

- A. ALTER SYSTEM SET DB\_CACHE\_SIZE=50M;
- B. ALTER SYSTEM SET DB\_16K\_CACHE\_SIZE=0;
- C. ALTER SYSTEM SET DB\_16K\_CACHE\_SIZE=10M;
- D. ALTER SYSTEM SET DB\_8K\_CACHE\_SIZE=10M;
- E. ALTER SYSTEM SET DB\_4K\_CACHE\_SIZE=10M;

Correct Answer: D

#### **QUESTION 3**

Examine the command to back up the ASM metadata:

ASMCMD>md\_backup /backup/ASM\_backup

In which three situations can you use the backup?

A. when one or more disks in an ASM disk group are lost

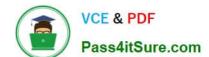

### https://www.pass4itsure.com/1z0-067.html

2024 Latest pass4itsure 1Z0-067 PDF and VCE dumps Download

- B. when the data file on an ASM disk group gets corrupted
- C. when one of the disks in a disk group is accidentally unplugged
- D. when one or more file directory paths are accidentally deleted from an ASM disk group
- E. when all the ASM disk groups for the ASM instance are lost

Correct Answer: ADE

The md\_backup command creates a backup file containing metadata for one or more disk groups. i By default all the mounted disk groups are included in the backup file which is saved in the current working directory.

The md backup command creates a backup file containing metadata for one or more disk groups.

Reference:http://www.hhutzler.de/blog/asm-backup-and-restore-dg-metadata/

http://docs.oracle.com/cd/E11882 01/server.112/e18951/asm util004.htm#OSTMG94578

#### **QUESTION 4**

You use RMAN with a recovery catalog to back up your database. The backups and the archived redo log files are backed up to media daily. Because of a media failure, the entire database along with the recovery catalog database is lost.

Examine the steps required to recover the database:

- 1.Restore an autobackup of the server parameter file. 2.Restore the control file.
- 3. Start up the database instance in nomount state.
- 4. Mount the database.
- 5. Restore the data files.
- 6. Open the database with the resetlogs option.
- 7.Recover the data files.
- 8.Set DBID for the database.

Identify the required steps in the correct order.

A. 1, 8, 3, 2, 4, 5, 7, 6

B. 8, 1, 3, 2, 4, 5, 7, 6

C. 1, 3, 2, 4, 8, 5, 6, 7

D. 8, 3, 2, 4, 5, 7, 6

E. 8, 1, 3, 2, 4, 5, 6

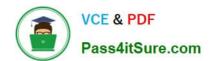

# https://www.pass4itsure.com/1z0-067.html

2024 Latest pass4itsure 1Z0-067 PDF and VCE dumps Download

Correct Answer: D

#### **QUESTION 5**

ENCRYPT\_TS an encrypted tablespace that contains tables with data.

Which statement is true about queries and data manipulation language statements on these tables?

- A. Queries may be performed on columns that have the NO SALT option.
- B. Data remains encrypted when read into the buffer cache.
- C. Redo generated by DML remains encrypted.
- D. UNDO generated by DML remains encrypted if the UNDO tablespace is encrypted.
- E. Data remains encrypted when read into the PGA for direct path reads.

Correct Answer: C

1Z0-067 Study Guide

1Z0-067 Exam Questions

1Z0-067 Braindumps